CSEP 517: Natural Language Processing Recurrent Neural Networks Autumn 2018

> Luke Zettlemoyer University of Washington

[most slides from Yejin Choi]

## RECURRENT NEURAL **NETWORKS**

### Recurrent Neural Networks (RNNs)

- Each input "word" is a vector  $x_t \in R^N$
- Each RNN unit computes a new hidden state using the previous state and a new input  $h_t = f(x_t, h_{t-1})$
- Each RNN unit (optionally) makes an output using the current hidden state  $y_t = \text{softmax}(V h_t)$
- Hidden states  $h_t \in R^D$  are continuous vectors
	- Can represent very rich information, function of entire history
- Parameters are shared (tied) across all RNN units (unlike feedforward NNs)

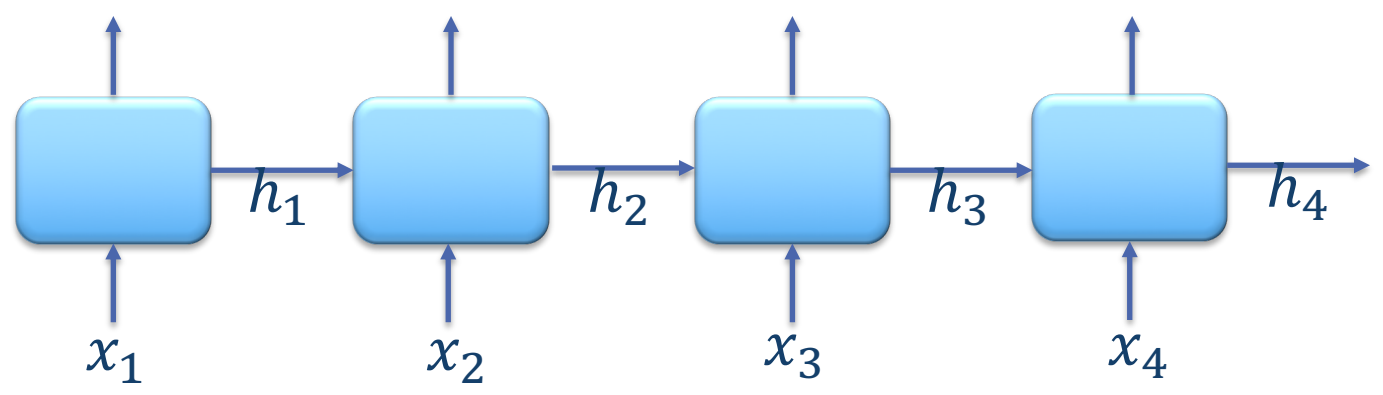

# Softmax

• Turn a vector of real numbers x into a probability distribution

$$
softmax(x) = \left[\frac{\exp(x_1)}{\sum_i \exp(x_i)}, \dots, \frac{\exp(x_n)}{\sum_i \exp(x_i)}\right]
$$

- We have seen this trick before!
	- log-linear models…

### Recurrent Neural Networks (RNNs)

- Generic RNNs:  $h_t = f(x_t, h_{t-1})$  $\bullet$  $y_t = \text{softmax}(V h_t)$
- Vanilla RNN:  $h_t = \tanh(Ux_t + Wh_{t-1} + b)$  $y_t = \text{softmax}(V h_t)$

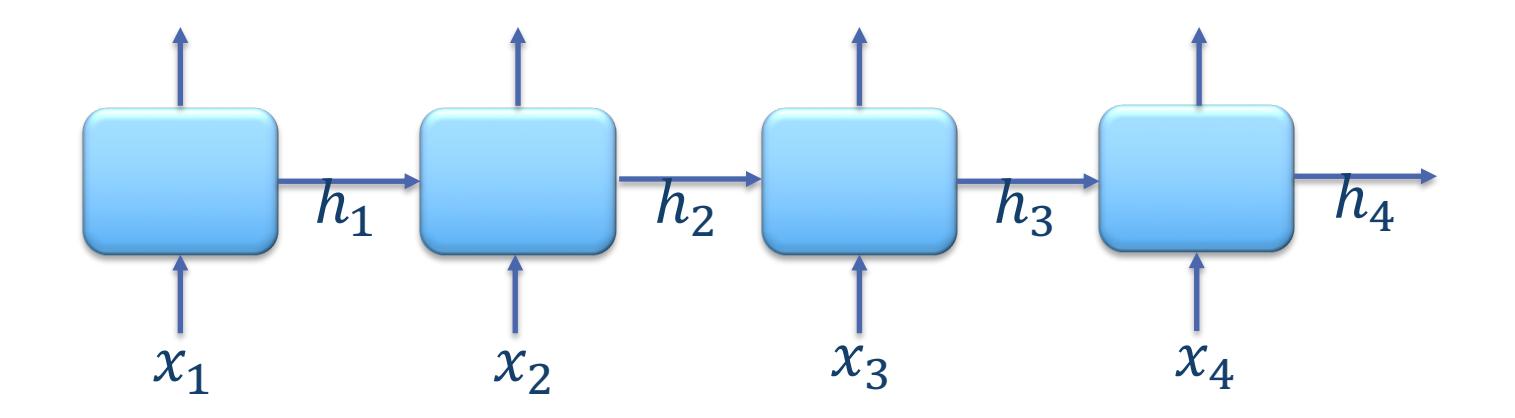

# Sigmoid

- Often used for gates
- Pro: neuron-like, differentiable
- Con: gradients saturate to zero almost everywhere except x near zero => vanishing gradients
- Batch normalization helps

$$
\sigma(x) = \frac{1}{1 + e^{-x}}
$$

$$
1 + e^{-x}
$$

$$
\sigma'(x) = \sigma(x)(1 - \sigma(x))
$$

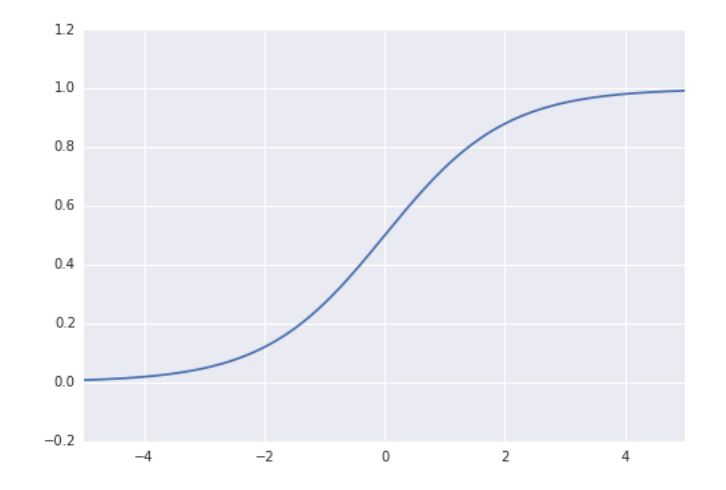

# Tanh Tanh

- Often used for hidden states & cells in RNNs, LSTMs
- Pro: differentiable, often converges faster than sigmoid
- Con: gradients easily saturate to zero => vanishing gradients

$$
\tanh(x) = \frac{e^x - e^{-x}}{e^x + e^{-x}}
$$

$$
\tanh'(x) = 1 - \tanh^2(x)
$$

$$
\tanh(x) = 2\sigma(2x) - 1
$$

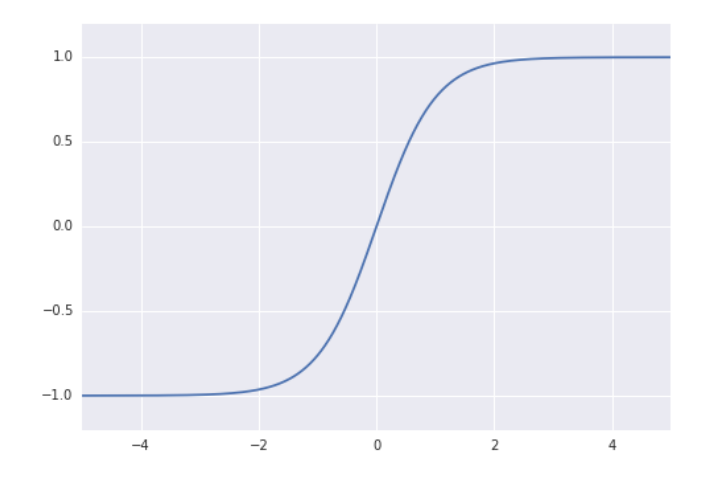

## Many uses of RNNs 1. Classification (seq to one)

- Input: a sequence
- Output: one label (classification)
- Example: sentiment classification

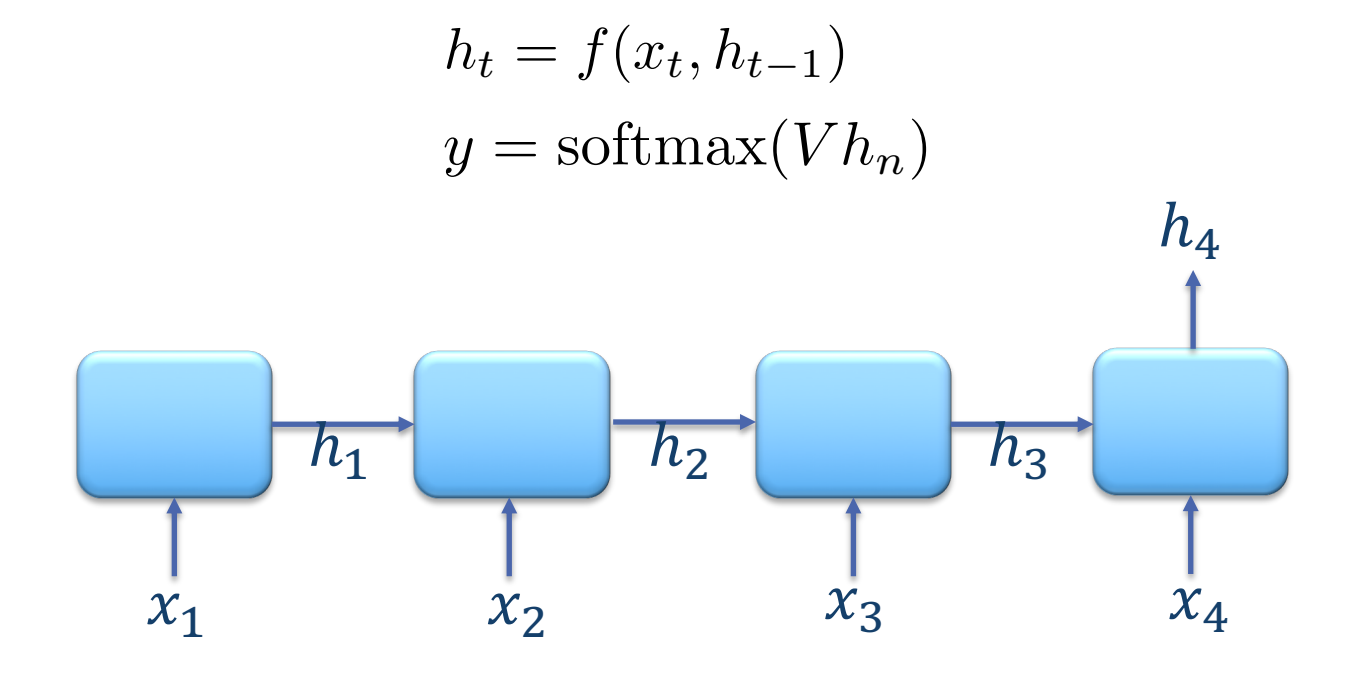

### 2. one to seq Many uses of RNNs

- Input: one item
- Output: a sequence
- Example: Image captioning

$$
h_t = f(x_t, h_{t-1})
$$
  

$$
y_t = \text{softmax}(V h_t)
$$

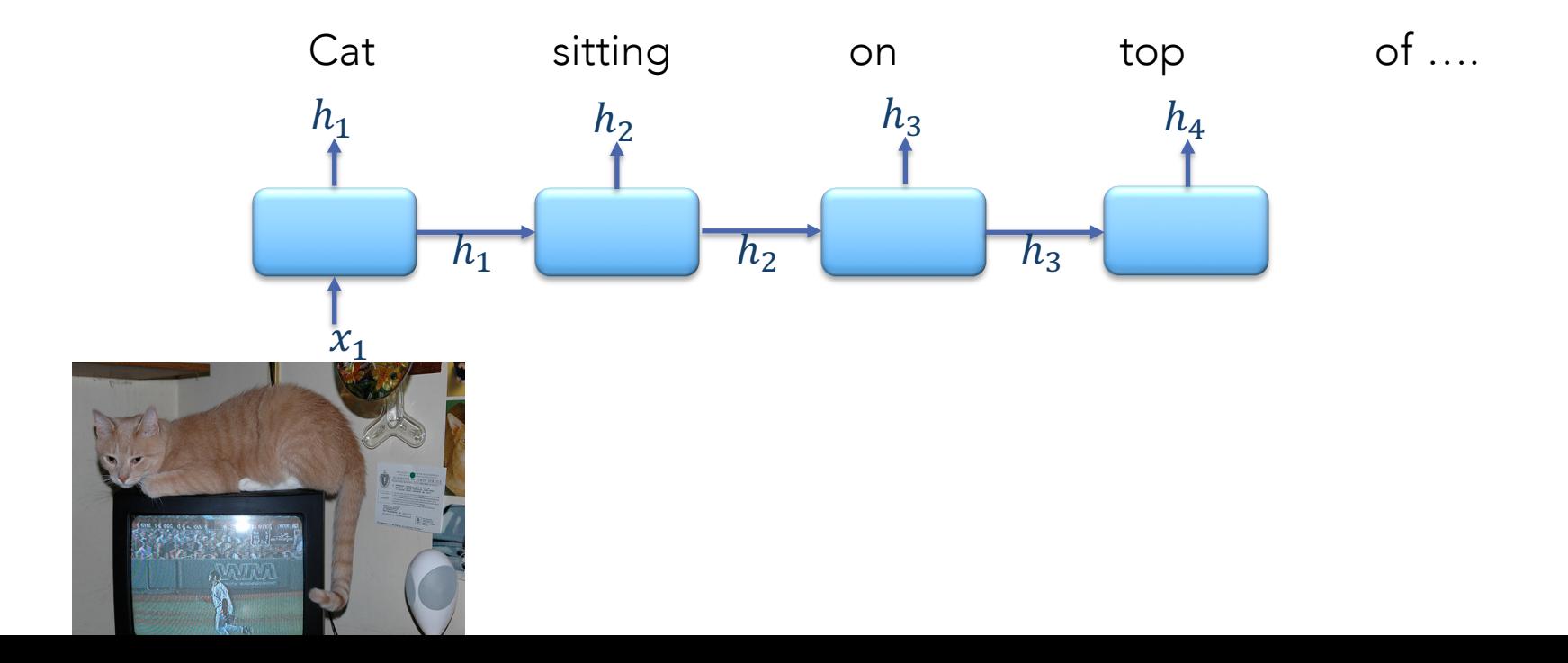

# 3. sequence tagging Many uses of RNNs

- Input: a sequence
- Output: a sequence (of the same length)
- Example: POS tagging, Named Entity Recognition
- How about Language Models?
	- Yes! RNNs can be used as LMs!
	- $-$  RNNs make markov assumption: T/F?

$$
h_t = f(x_t, h_{t-1})
$$
  

$$
y_t = \text{softmax}(V h_t)
$$

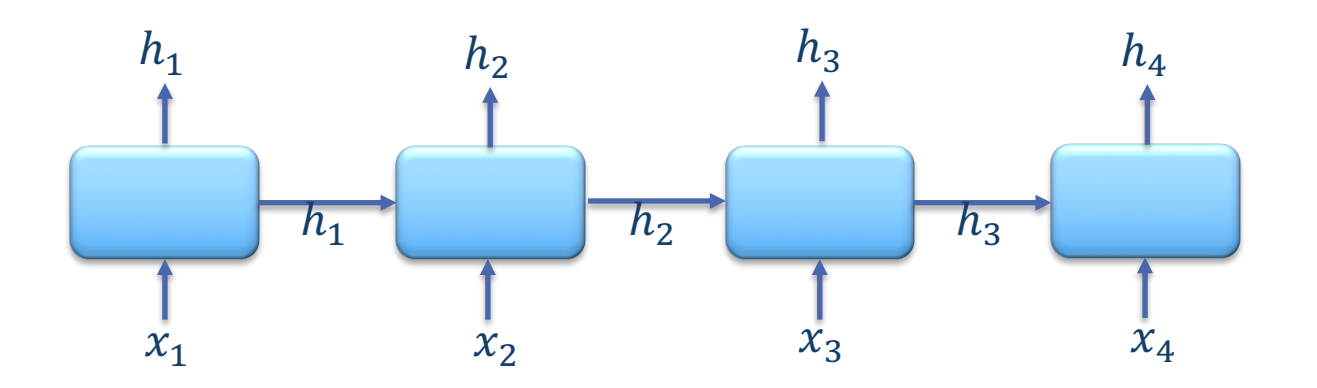

# 4. Language models Many uses of RNNs

 $h_t = f(x_t, h_{t-1})$ 

 $y_t = \text{softmax}(V h_t)$ 

- Input: a sequence of words
- Output: next word
	- (or sequence of next words, if repeated)
- During training,  $x_t$  and  $y_{t-1}$  are the same word.
- During testing,  $x_t$  is sampled from softmax in  $y_{t-1}$ .
- Does RNN LMs make Markov assumption?
	- i.e., the next word depends only on the previous N words

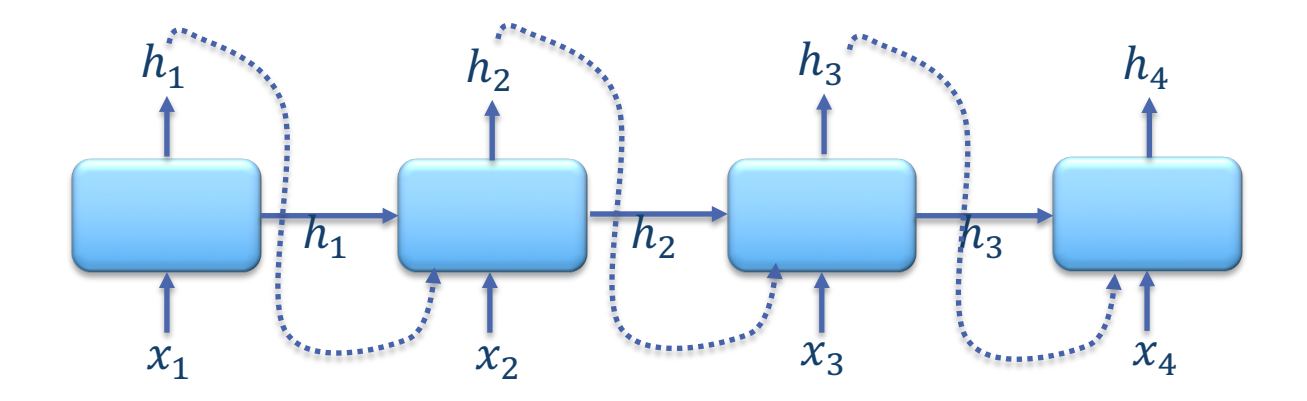

# Many uses of RNNs 5. seq2seq (aka "encoder-decoder")

- Input: a sequence
- Output: a sequence (of different length)
- Examples?

$$
h_t = f(x_t, h_{t-1})
$$
  

$$
y_t = \text{softmax}(V h_t)
$$

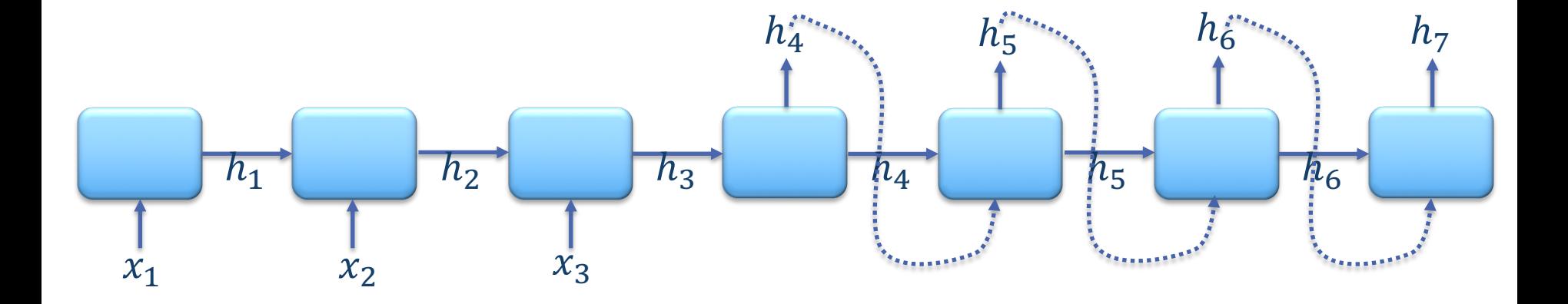

### Many uses of RNNs 4. seq2seq (aka "encoder-decoder")

Parsing!

- "Grammar as Foreign Language" (Vinyals et al., 2015)

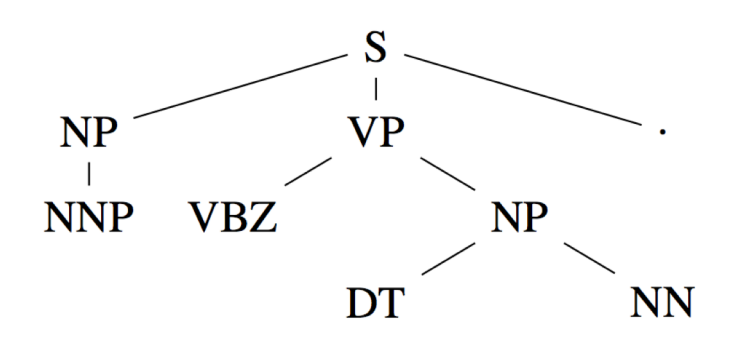

 $(S(NP NNP)_{NP} (VP VBZ (NP DT NN)_{NP})_{VP}. )$ 

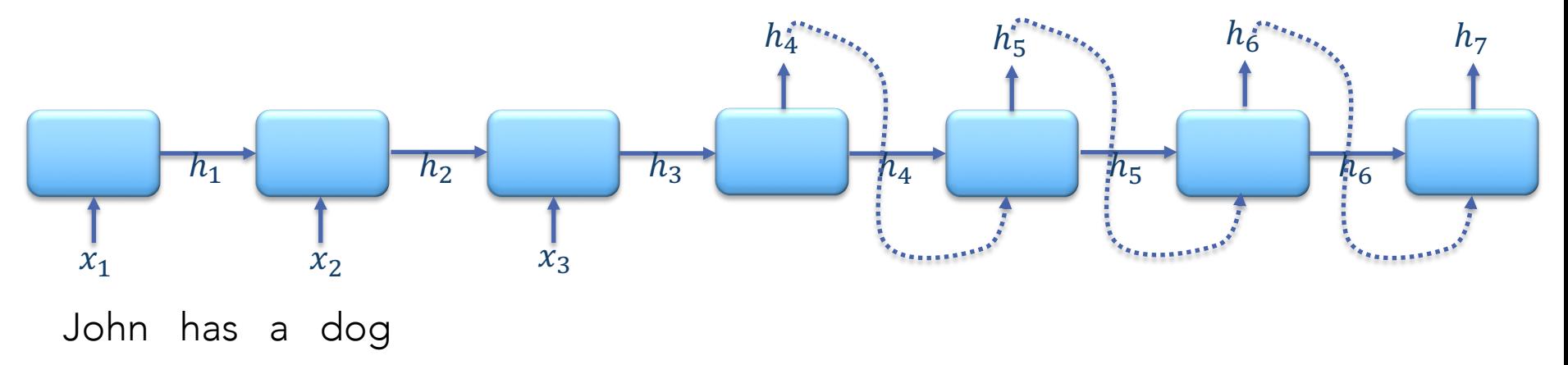

### Recurrent Neural Networks (RNNs)

- Generic RNNs:  $h_t = f(x_t, h_{t-1})$  $\bullet$  $y_t = \text{softmax}(V h_t)$
- Vanilla RNN:  $h_t = \tanh(Ux_t + Wh_{t-1} + b)$  $y_t = \text{softmax}(V h_t)$

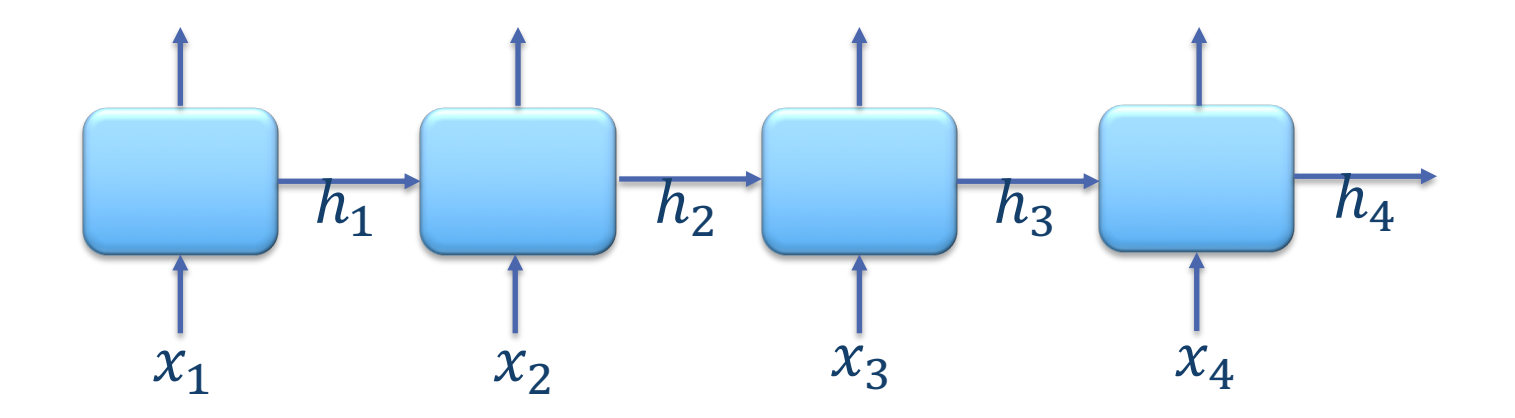

# vanishing gradient problem for RNNs.

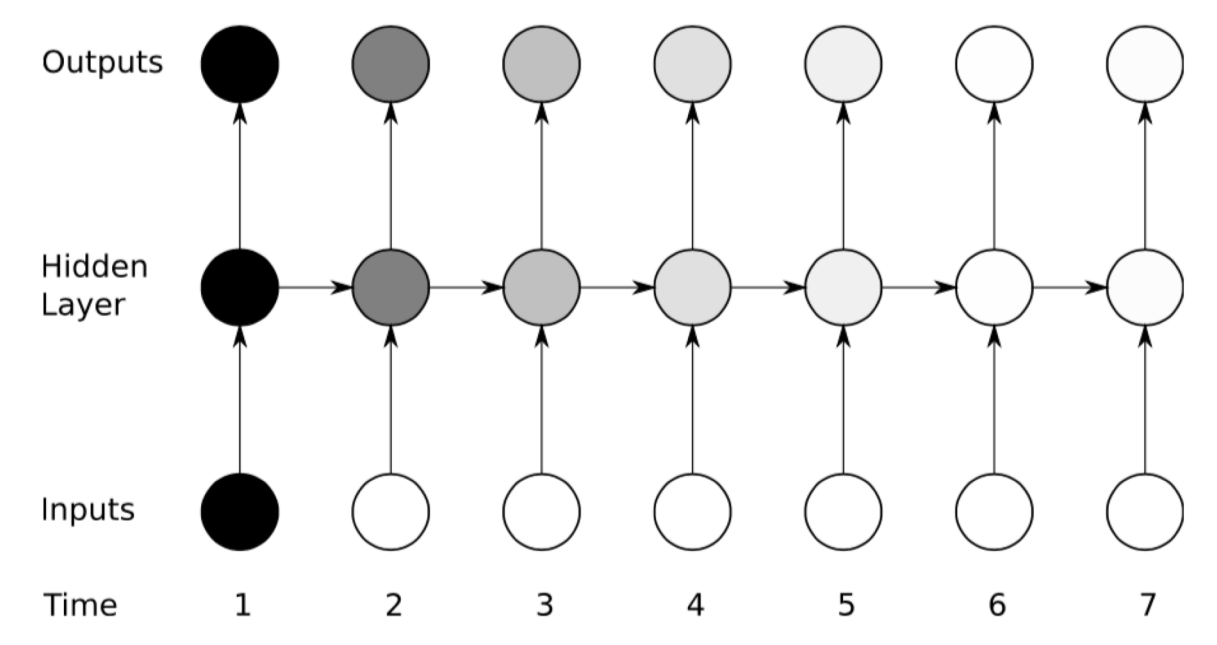

- The shading of the nodes in the unfolded network indicates their sensitivity to the inputs at time one (the darker the shade, the greater the sensitivity).
- The sensitivity decays over time as new inputs overwrite the activations of the hidden layer, and the network 'forgets' the first inputs.

### Recurrent Neural Networks (RNNs)

- Generic RNNs:  $h_t = f(x_t, h_{t-1})$
- Vanilla RNNs:  $h_t = \tanh(Ux_t + Wh_{t-1} + b)$
- LSTMs (Long Short-term Memory Networks):

$$
i_t = \sigma(U^{(i)}x_t + W^{(i)}h_{t-1} + b^{(i)})
$$
  
\n
$$
f_t = \sigma(U^{(f)}x_t + W^{(f)}h_{t-1} + b^{(f)})
$$
  
\n
$$
\sigma_t = \sigma(U^{(o)}x_t + W^{(o)}h_{t-1} + b^{(o)})
$$
  
\n
$$
\tilde{c}_t = \tanh(U^{(c)}x_t + W^{(c)}h_{t-1} + b^{(c)})
$$
  
\n
$$
c_t = f_t \circ c_{t-1} + i_t \circ \tilde{c}_t
$$
  
\n
$$
h_t = o_t \circ \tanh(c_t)
$$
  
\n
$$
i_t = o_t \circ \tanh(c_t)
$$
  
\n
$$
i_t = o_t \circ \tanh(c_t)
$$
  
\n
$$
i_t = o_t \circ \tanh(c_t)
$$
  
\n
$$
i_t = o_t \circ \tanh(c_t)
$$
  
\n
$$
i_t = o_t \circ \tanh(c_t)
$$
  
\n
$$
i_t = o_t \circ \tanh(c_t)
$$
  
\n
$$
i_t = o_t \circ \tanh(c_t)
$$
  
\n
$$
i_t = o_t \circ \tanh(c_t)
$$
  
\n
$$
i_t = o_t \circ \tanh(c_t)
$$
  
\n
$$
i_t = o_t \circ \tanh(c_t)
$$
  
\n
$$
i_t = o_t \circ \tanh(c_t)
$$

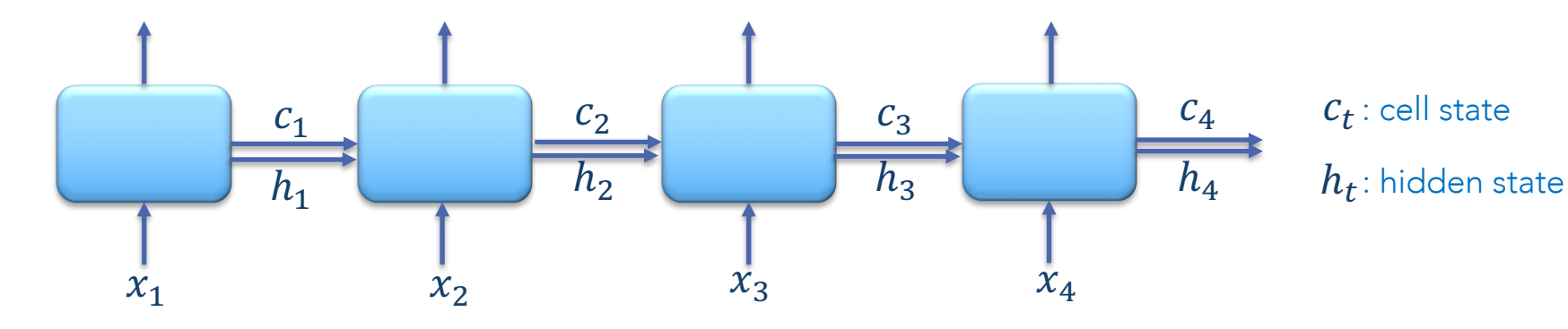

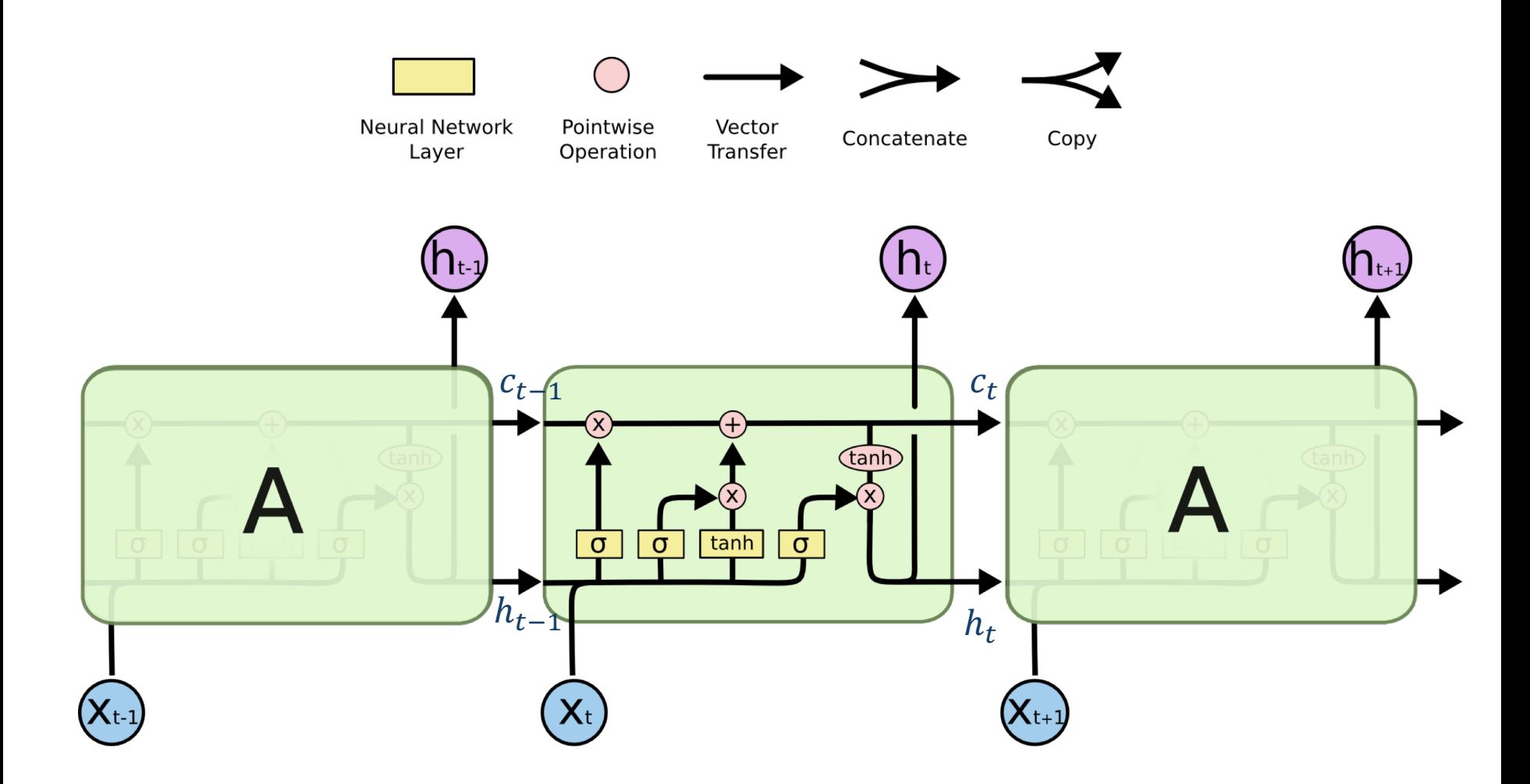

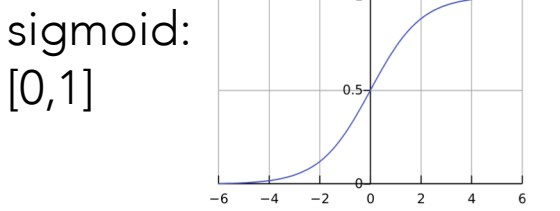

 $f_t = \sigma(U^{(f)}x_t + W^{(f)}h_{t-1} + b^{(f)})$ Forget gate: forget the past or not

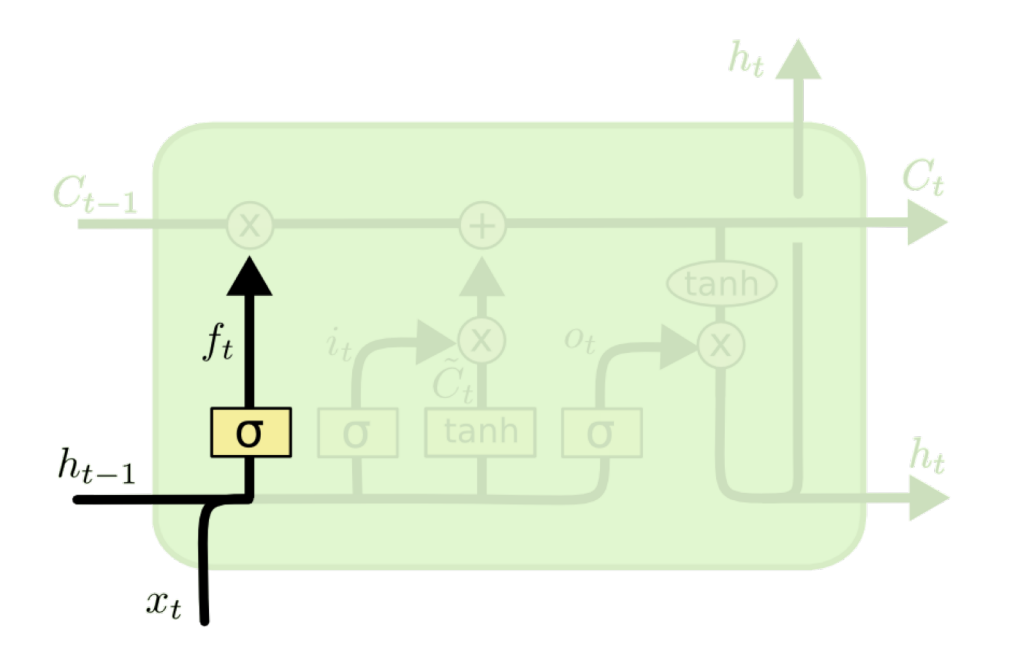

 $f_t = \sigma(U^{(f)}x_t + W^{(f)}h_{t-1} + b^{(f)})$ Forget gate: forget the past or not

Input gate: use the input or not

 $\tilde{c}_t = \tanh(U^{(c)}x_t + W^{(c)}h_{t-1} + b^{(c)})$ New cell content (temp):

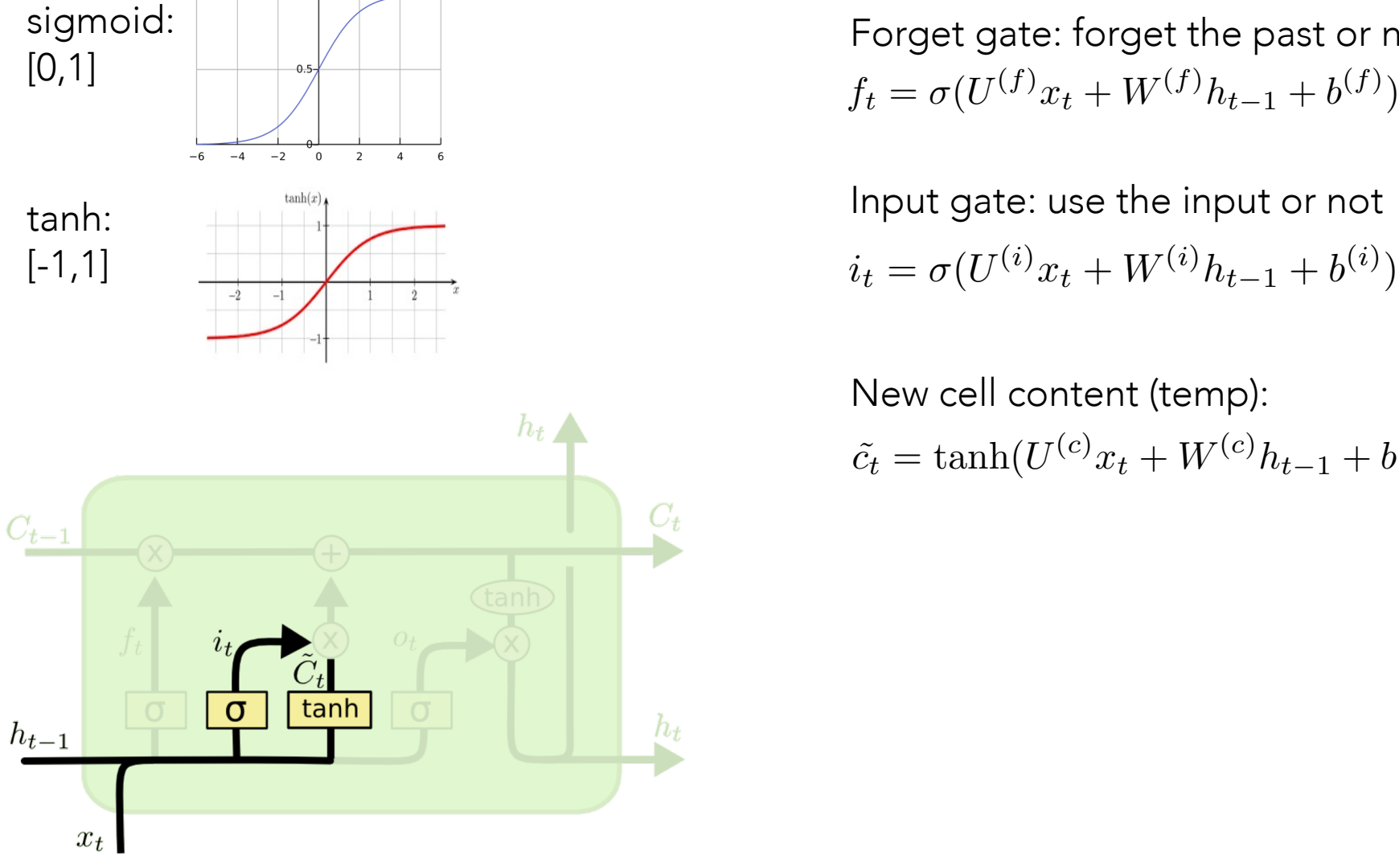

 $f_t = \sigma(U^{(f)}x_t + W^{(f)}h_{t-1} + b^{(f)})$ Forget gate: forget the past or not

 $i_t = \sigma(U^{(i)}x_t + W^{(i)}h_{t-1} + b^{(i)})$ Input gate: use the input or not

 $\tilde{c}_t = \tanh(U^{(c)}x_t + W^{(c)}h_{t-1} + b^{(c)})$ New cell content (temp):

New cell content: - mix old cell with the new temp cell

 $c_t = f_t \circ c_{t-1} + i_t \circ \tilde{c}_t$ 

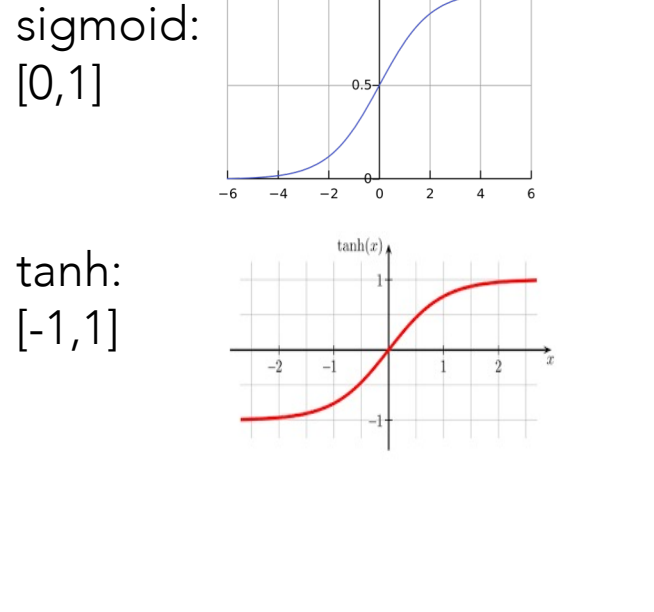

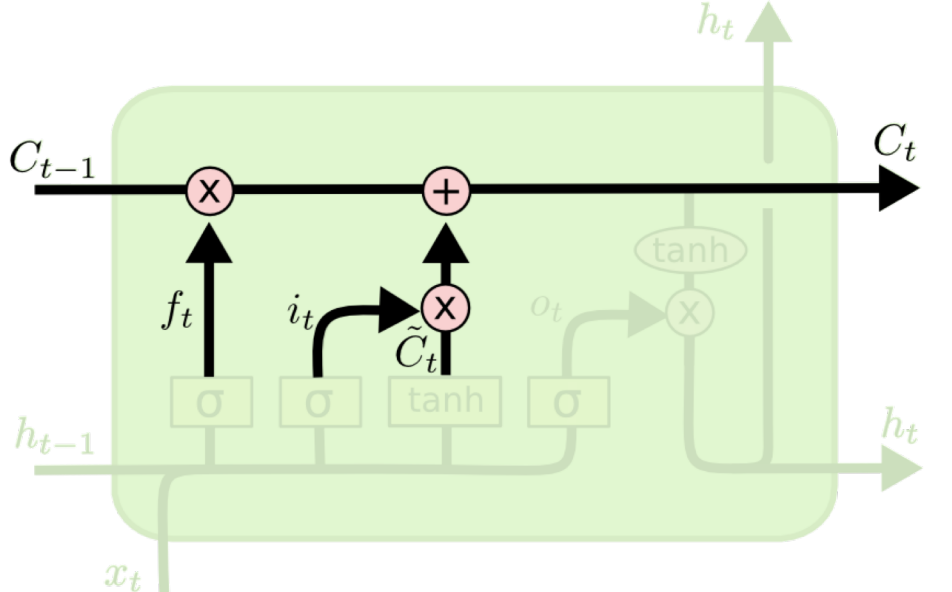

new cell or not

 $o_t = \sigma(U^{(o)}x_t + W^{(o)}h_{t-1} + b^{(o)})$ 

Hidden state:

 $h_t = o_t \circ \tanh(c_t)$ 

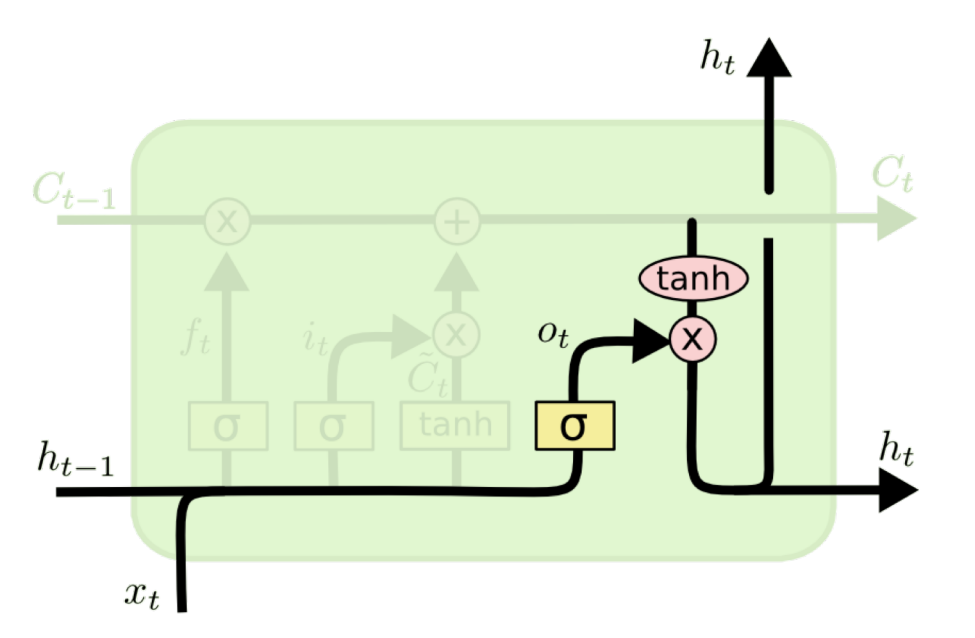

 $f_t = \sigma(U^{(f)}x_t + W^{(f)}h_{t-1} + b^{(f)})$ Output gate: output from the Forget gate: forget the past or not

> $i_t = \sigma(U^{(i)}x_t + W^{(i)}h_{t-1} + b^{(i)})$ Input gate: use the input or not

 $\tilde{c}_t = \tanh(U^{(c)}x_t + W^{(c)}h_{t-1} + b^{(c)})$ New cell content (temp):

New cell content: - mix old cell with the new temp cell

 $c_t = f_t \circ c_{t-1} + i_t \circ \tilde{c}_t$ 

#### LSTMS (LONG SHORT-TERM MEMORY

Forget gate: forget the past or not  $\text{NETWORS}_{f_{\text{A}}=0}$ 

Output gate: output from the new cell or not

Input gate: use the input or not  $i_t = \sigma(U^{(i)}x_t + W^{(i)}h_{t-1} + b^{(i)})$ Forget gate: forget the past or not  $f_t = \sigma(U^{(f)}x_t + W^{(f)}h_{t-1} + b^{(f)})$  $o_t = \sigma(U^{(o)}x_t + W^{(o)}h_{t-1} + b^{(o)})$ 

New cell content: *h* New cell content (temp):

- mix old cell with the new temp cell

$$
\tilde{c}_t = \tanh(U^{(c)}x_t + W^{(c)}h_{t-1} + b^{(c)})
$$

$$
c_t = f_t \circ c_{t-1} + i_t \circ \tilde{c}_t
$$

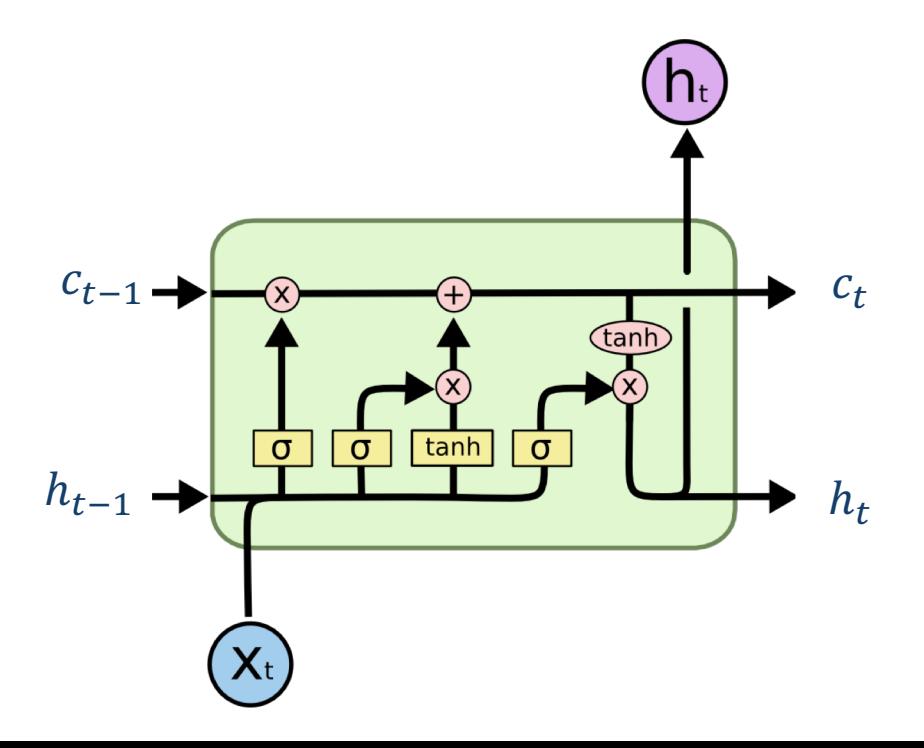

Hidden state:

 $h_t = o_t \circ \tanh(c_t)$ 

### Preservation of gradient information by LSTM

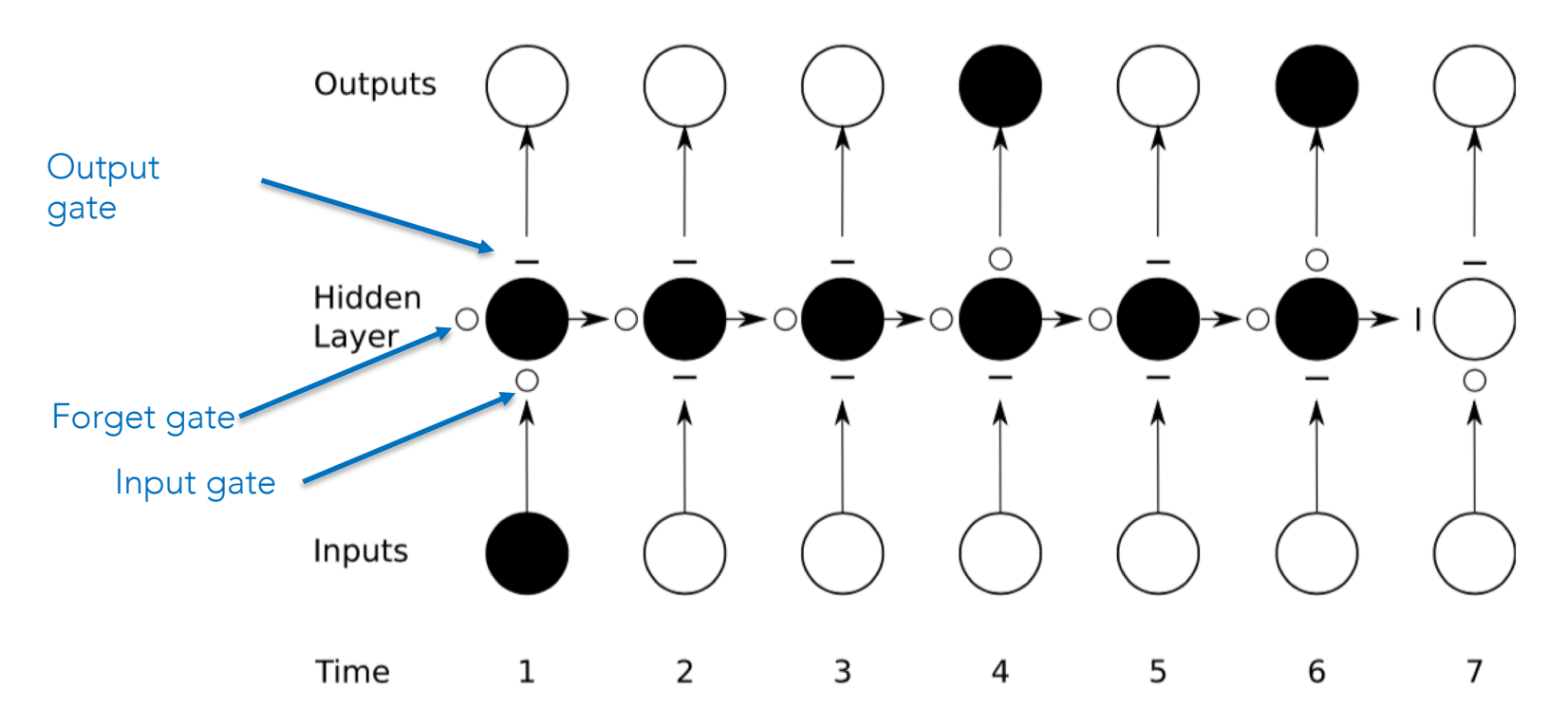

- For simplicity, all gates are either entirely open ('O') or closed ('—').
- The memory cell 'remembers' the first input as long as the forget gate is open and the input gate is closed.
- The sensitivity of the output layer can be switched on and off by the output gate without affecting the cell.

# Gates

- Gates contextually control information flow
- Open/close with sigmoid
- In LSTMs, they are used to (contextually) maintain longer term history

### RNN Learning: Backprop Through Time (BPTT)

- Similar to backprop with non-recurrent NNs
- But unlike feedforward (non-recurrent) NNs, each unit in the computation graph repeats the exact same parameters…
- Backprop gradients of the parameters of each unit as if they are different parameters
- When updating the parameters using the gradients, use the average gradients throughout the entire chain of units.

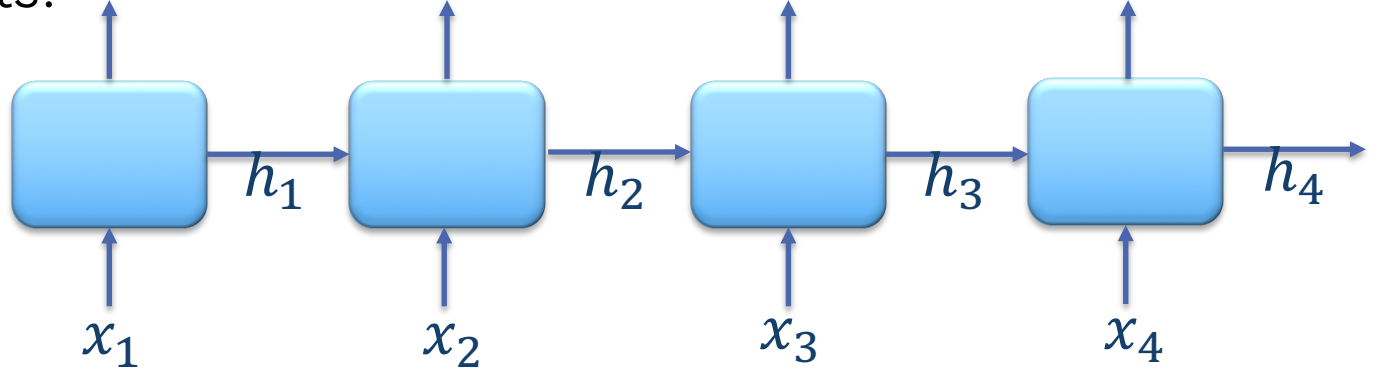

# Vanishing / exploding Gradients

- Deep networks are hard to train
- Gradients go through multiple layers
- The multiplicative effect tends to lead to *exploding* or *vanishing* gradients
- Practical solutions w.r.t.
	- network architecture
	- numerical operations

# Vanishing / exploding Gradients

- Practical solutions w.r.t. numerical operations
	- Gradient Clipping: bound gradients by a max value
	- Gradient Normalization: renormalize gradients when they are above a fixed norm
	- Careful initialization, smaller learning rates
	- Avoid saturating nonlinearities (like tanh, sigmoid)
		- ReLU or hard-tanh instead
	- Batch Normalization: add intermediate input normalization layers

# Sneak peak: Bi-directional RNNs

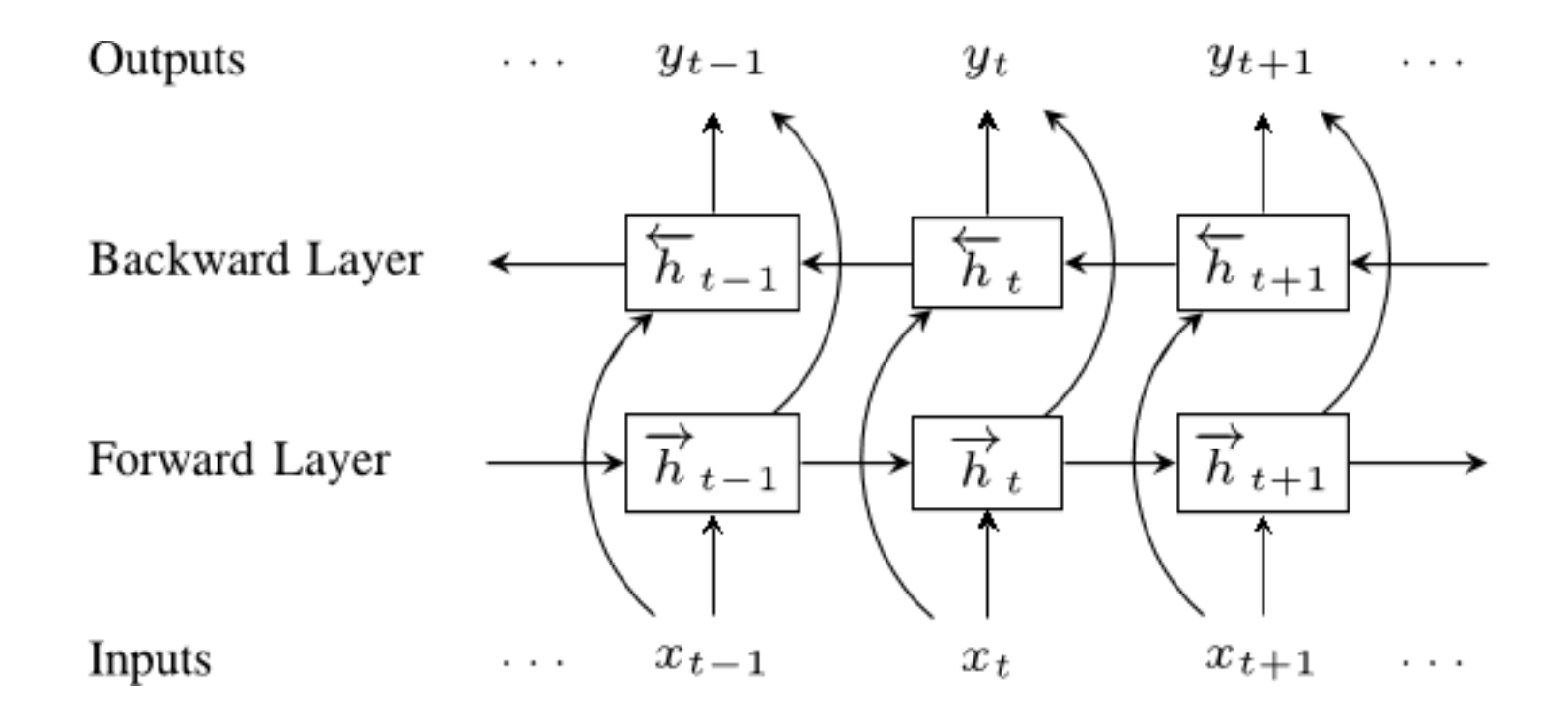

- Can incorporate context from both directions
- Generally improves over uni-directional RNNs

# RNNs make great LMs!

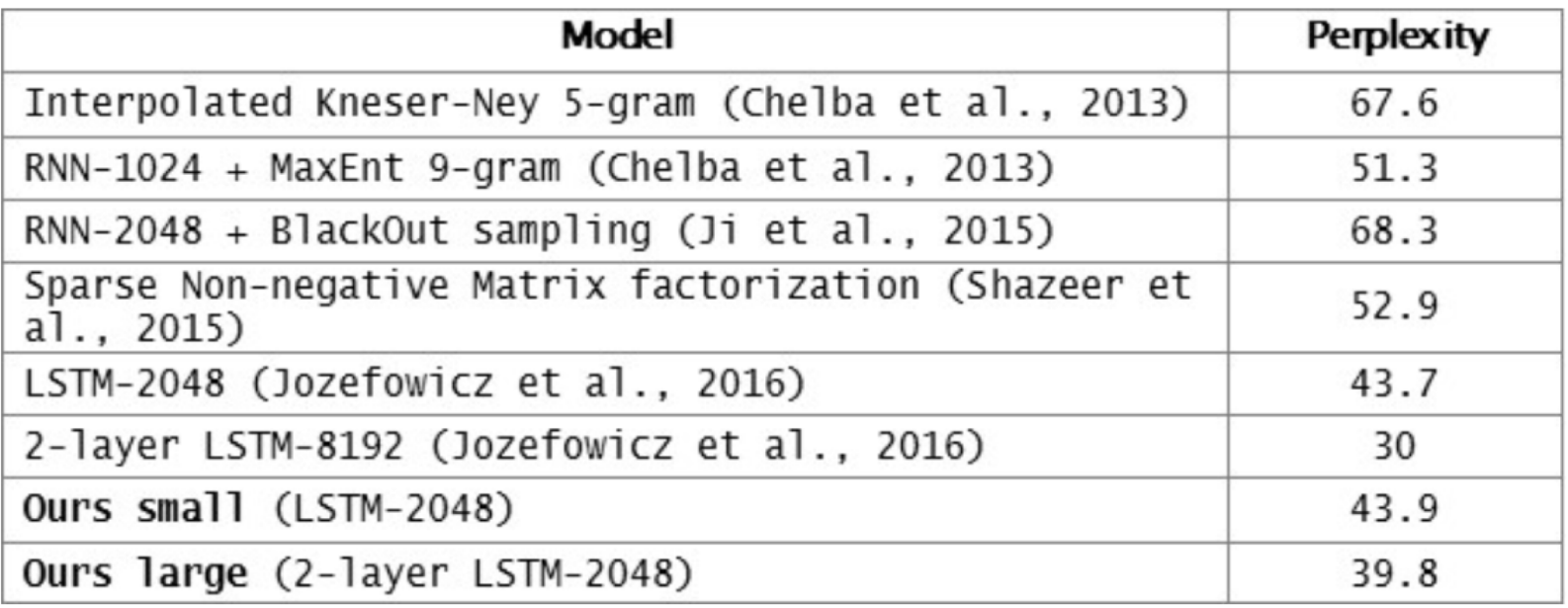

Table 2. Comparison on 1B word in perplexity (lower the better). Note that Jozefowicz et al., uses 32 GPUs for training. We only use 1 GPU.

https://research.fb.com/building-an-efficient-neural-language-model-over-a-billion-words/